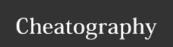

## Windows 10 Deployment, Setup, & Mgmt Tools Cheat Sheet by River L. (Tamaranth) via cheatography.com/42882/cs/12858/

| Deployment/Installation Tools |                 |                                         |  |
|-------------------------------|-----------------|-----------------------------------------|--|
| Acrony<br>m                   | What It<br>Does | Full Tool Name                          |  |
| DISM                          |                 | Deployment Image Servicing & Management |  |
| VHD                           |                 | virtual hard disk                       |  |
| USMT                          |                 | User State Migration Tool               |  |
| WTG                           |                 | Windows To Go                           |  |
| WDS                           |                 | Windows Deployment Services             |  |

| File Formats |             |                       |  |  |  |
|--------------|-------------|-----------------------|--|--|--|
| Extension    | Name        | What It Is            |  |  |  |
| .wim         | Window Imag | Window Imaging Format |  |  |  |
| .msu         |             |                       |  |  |  |
| .cab         |             |                       |  |  |  |
| .inf         | Driver File |                       |  |  |  |

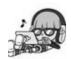

By **River L.** (Tamaranth) cheatography.com/tamaranth/

Not published yet. Last updated 19th September, 2017. Page 1 of 1. Sponsored by **Readability-Score.com**Measure your website readability!
https://readability-score.com